# **COMP 322: Fundamentals of Parallel Programming**

### **Lecture 8: Parallel Quicksort**

**Vivek Sarkar Department of Computer Science Rice University vsarkar@rice.edu** 

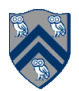

COMP 322 Lecture 8 28 January 2011

#### **Announcements**

- **Homework 3 is due by 5pm on Monday, Feb 7th**
	- —**This is a programming assignment with abstract performance metrics**
	- —**To prepare for HW3, please make sure that you can compile and run the programs from Lab 2 on your own, using the –perf option. In case of problems, please send email to comp322-staff @ mailman.rice.edu**
- **We have requested 24-hour access to Ryon building and Ryon 102 lab for all students enrolled in COMP 322**
- **Preferred naming convention for homework folders in clear is hw\_?? e.g. hw\_3**

—**Please try and use this convention in the future** 

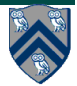

### **Acknowledgments for Today's Lecture**

- **Reference [2]: C.A.R. Hoare. "Algorithm 63: partition". Commun. ACM, 4:321–, July 1961. http://doi.acm.org/10.1145/366622.366642**
- **Reference [3]: C.A.R. Hoare. "Algorithm 64: Quicksort". Commun. ACM, 4:321–, July 1961. http://doi.acm.org/10.1145/366622.366644**
- **COMP 322 Lecture 8 handout**
- **Quicksort example figure from "Introduction to Parallel Computing", 2nd Edition, Ananth Grama, Anshul Gupta, George Karypis, Vipin Kumar, Addison-Wesley, 2003**
- **Max Grossman for HJ code**

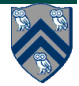

### **Quicksort**

- **Classical sequential sorting algorithm introduced by C.A.R. Hoare in 1961 [3]**
- **Some reasons why Quicksort is still in use today:** 
	- —**Simple to implement**
	- —**Worst case O(n2) execution time, but executes in O(n log n) time in practice (with high probability)**
	- —**"In place'' sorting algorithm -- does not need allocation of a second copy of the array.**
	- —**Exemplar of divide-and-conquer paradigm**

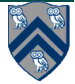

### **Original description of Quicksort algorithm (Reference [3], 1961)**

#### procedure quicksort  $(A, M, N)$ ; value  $M, N$ ; array  $A$ ; integer  $M, N$ ; comment Quicksort is a very fast and convenient method of

sorting an array in the random-access store of a computer. The entire contents of the store may be sorted, since no extra space is required. The average number of comparisons made is  $2(M-N)$  ln  $(N-M)$ , and the average number of exchanges is one sixth this amount. Suitable refinements of this method will be desirable for its implementation on any actual computer;

begin

integer  $I,J;$ 

if  $M < N$  then begin partition  $(A, M, N, I, J)$ ; quicksort  $(A,M,J);$ quicksort  $(A, I, N)$ 

end

quicksort end

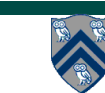

### **Sequential HJ implementation of Quicksort (Listing 1)**

```
static void quicksort(int[] A, int M, int N) { 
 if (M < N) {
```

```
 // partition() selects a pivot element in A[M…N] 
 // to partition A[M…N] into A[M…J] and A[I…N] 
  point p = partition(A, M, N); 
  int I=p.get(0); int J=p.get(1); 
 quicksort(A, M, J); 
 quicksort(A, I, N); 
}
```
### **Example Execution of Quicksort algorithm**

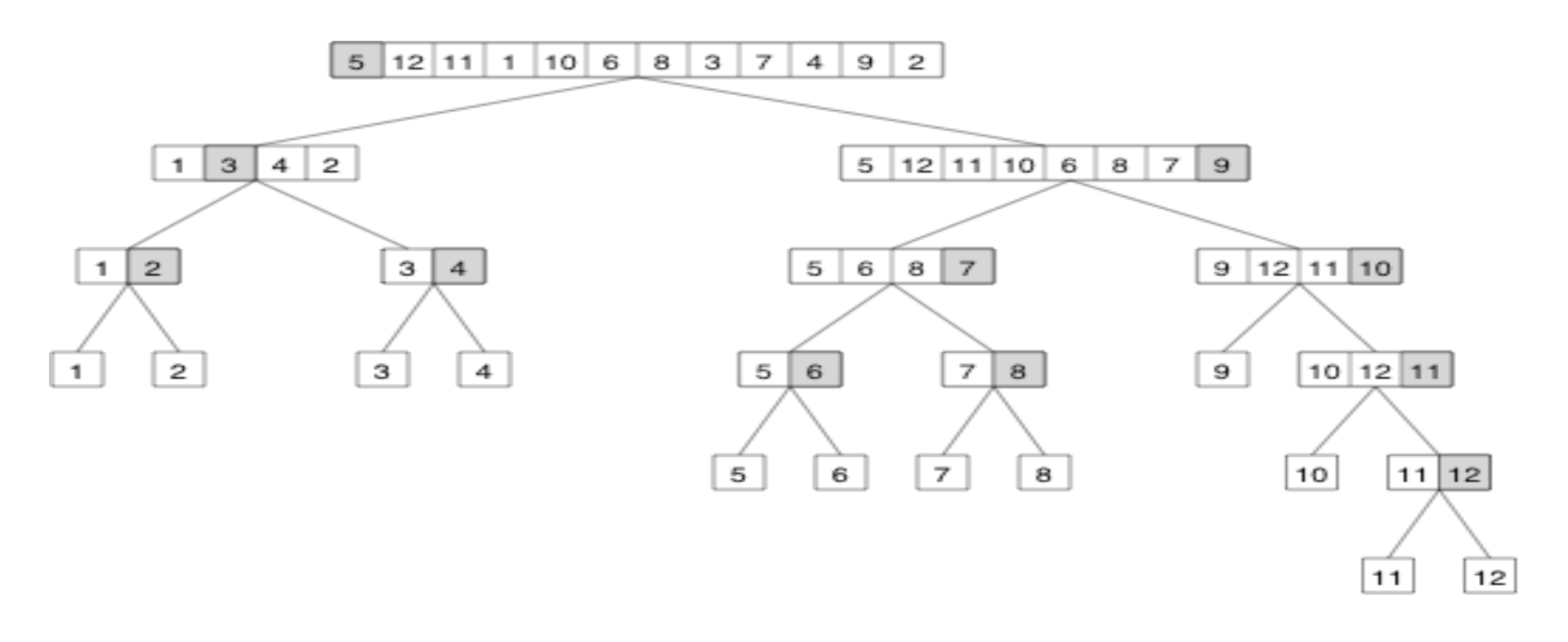

**Pivot element (can be selected randomly, or as median of three fixed elements, or by any other approach)** 

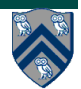

## **Original description of partition() [2]**

**comment** I and J are output variables, and A is the array (with subscript bounds  $M(N)$  which is operated upon by this procedure. Partition takes the value  $X$  of a random element of the array  $A$ , and rearranges the values of the elements of the array in such a way that there exist integers I and J with the following properties:

$$
M \leq J < I \leq N \text{ provided } M < N
$$
\n
$$
A[R] \leq X \text{ for } M \leq R \leq J
$$
\n
$$
A[R] = X \text{ for } J < R < I
$$
\n
$$
A[R] \geq X \text{ for } I \leq R \leq N
$$

The procedure uses an integer procedure random  $(M,N)$  which chooses equiprobably a random integer F between M and N, and also a procedure exchange, which exchanges the values of its two parameters;

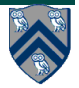

### **Original code for partition() [2] -- see Listing 1 for HJ code**

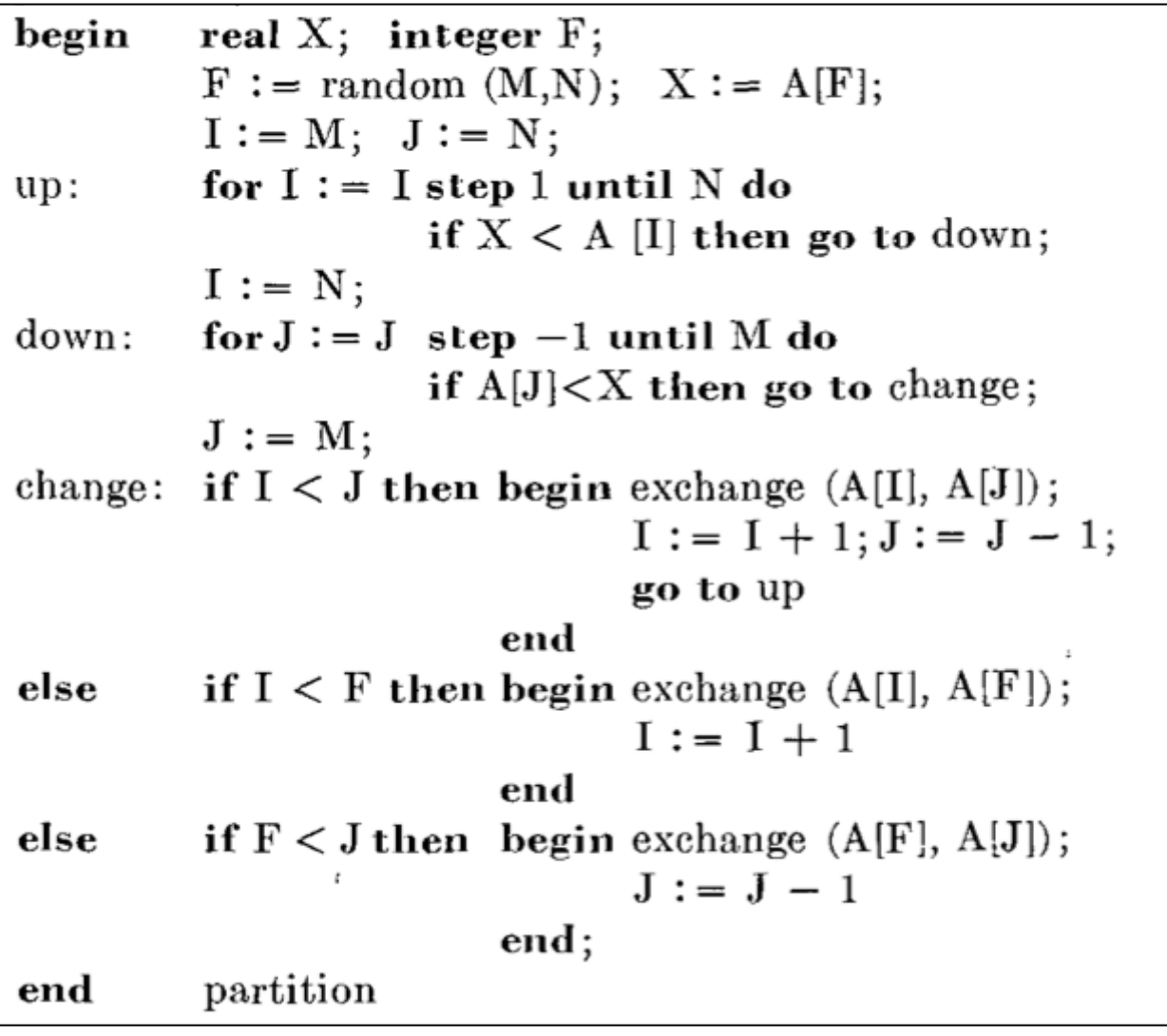

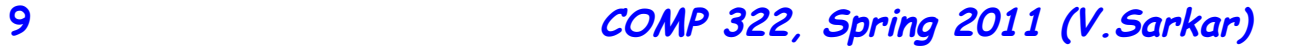

### **Two Opportunities in Parallelizing Quicksort**

**procedure Quicksort(S) {** 

 **if S contains at most one element then return S** 

 **else {** 

 **choose an element a randomly from S;** 

 **// Opportunity: Parallelize partitoning**

 **let S1, S2 and S3 be the sequences of elements in S less** 

 **than, equal to, and greater than a, respectively;** 

 **// Opportunity: Parallelize recursive calls** 

 **return (Quicksort(S1) followed by S2 followed by Quicksort(S3))** 

 **} // else** 

**} // procedure** 

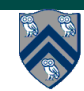

### **Approach 1: sequential partition, parallel calls**

**O(log n) depth of calls to partition()** 

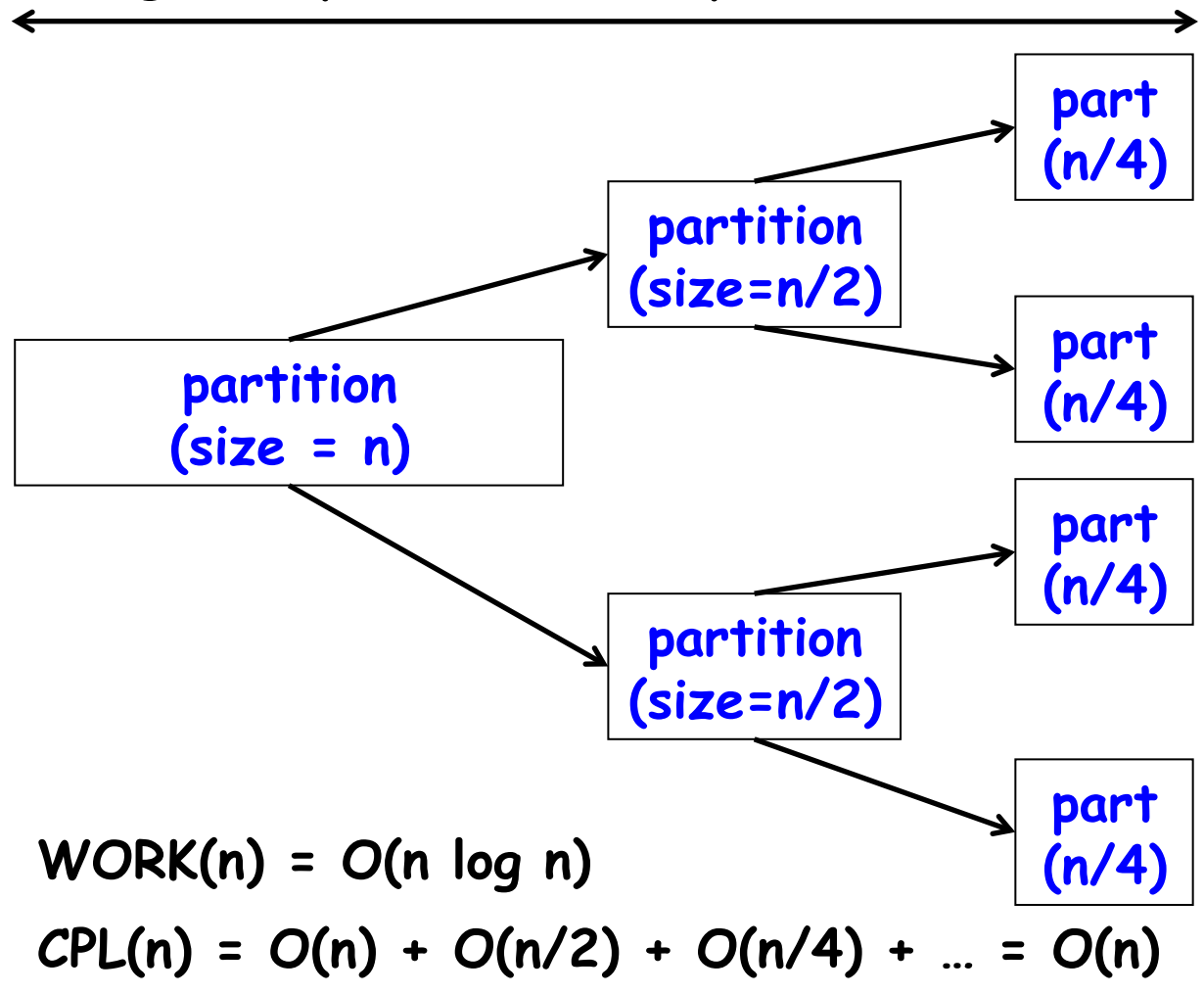

### **Parallel HJ implementation of Quicksort for Approach 1 (Listing 2)**

static void quicksort(int[] A, int M, int N) {  
if 
$$
(M \cdot N)
$$
 {

 **// partition() selects a pivot element in A[M…N] // to partition A[M…N] into A[M…J] and A[I…N] point p = partition(A, M, N); int I=p.get(0); int J=p.get(1); async quicksort(A, M, J); async quicksort(A, I, N); }** 

**} //quicksort**

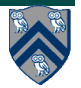

### **Approach 2: Parallel partition, sequential calls**

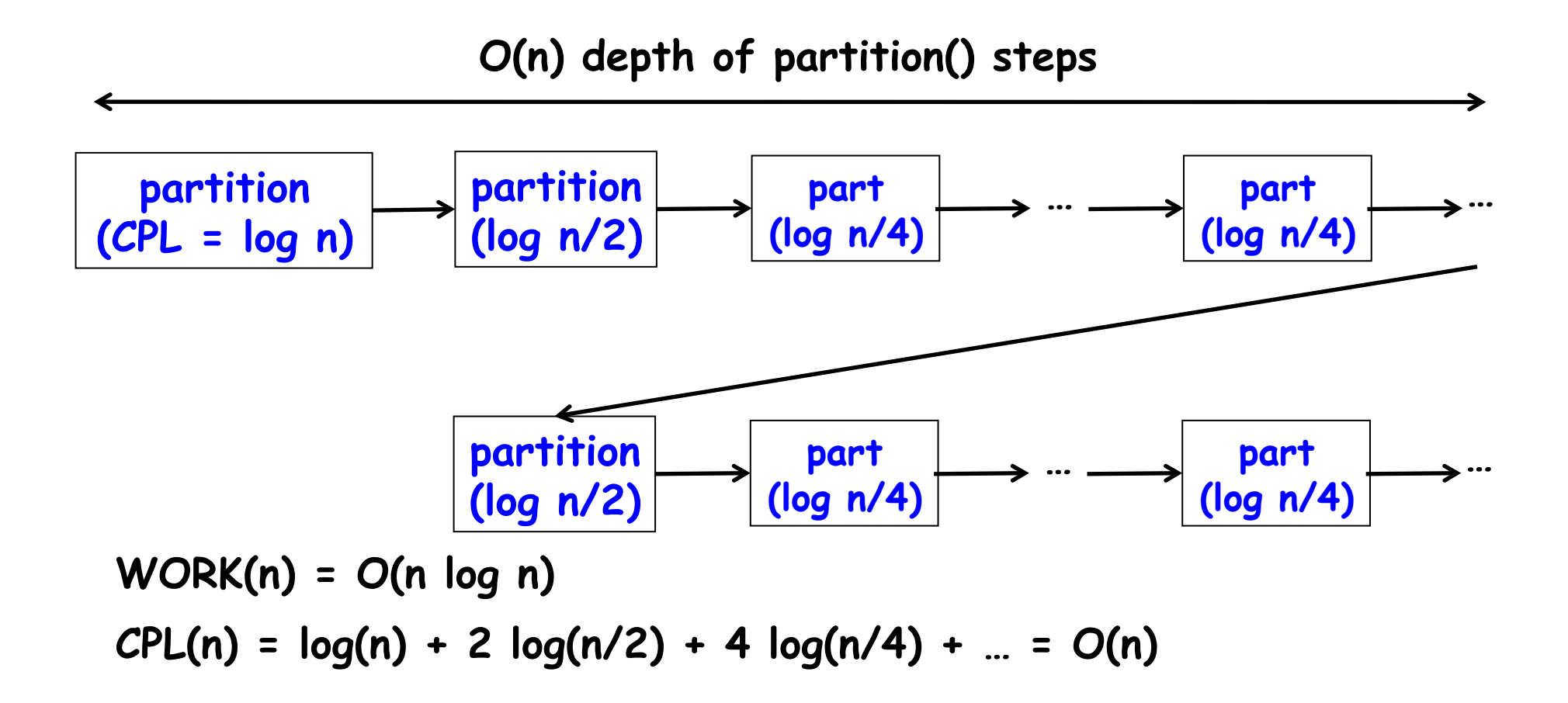

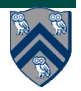

### **Parallel HJ implementation of partition() for Approach 2 (Listing 3)**

- **1.static point partition(int[] A, int M, int N) {**
- **2. int I, J;**
- **3. final int pivot = M + new java.util.Random().nextInt(N-M+1);**
- **4. final int[] buffer = new int[N-M+1];**
- **5. final int[] lt = new int[N-M+1];**
- **6. final int[] gt = new int[N-M+1];**
- **7. final int[] eq = new int[N-M+1];**
- **8. forall(point [k] : [0:N-M]) {**

9. If[k] = 
$$
(A[M+k] \cdot A[pivot] ? 1 : 0)
$$
:

10. 
$$
eq[k] = (A[M+k] == A[pivot] ? 1 : 0)
$$

11. 
$$
gt[k] = (A[M+k] > A[pivot] ? 1 : 0)
$$
;

**12. buffer[k] = A[M+k];** 

**13. }** 

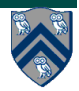

### **Parallel HJ implementation of partition() for Approach 2 (Listing 3)**

- **14. final int ltCount = computePrefixSums(lt);**
- **15. final int eqCount = computePrefixSums(eq);**
- **16. final int gtCount = computePrefixSums(gt);**
- **17. forall(point [k] : [0:N-M]) {**
- **18. if(ltCount[k]==1) A[M+lt[k]-1] = buffer[k];**
- **19. else if(eqCount[k]==1) A[M+ltCount+eq[k]-1] = buffer[k];**
- **20. else A[M+ltCount+eqCount+gt[k]-1] = buffer[k];**
- **21. }**
- **22. if(M+ltCount == M) return [M+ltCount+eqCount, M+ltCount];**
- **23. else if(M+ltCount == N) return [M+ltCount, M+ltCount-1];**
- **24. else return [M+ltCount+eqCount, M+ltCount-1];**
- **25.} // partition**

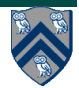

#### **Approach 3: parallel partition, parallel calls**

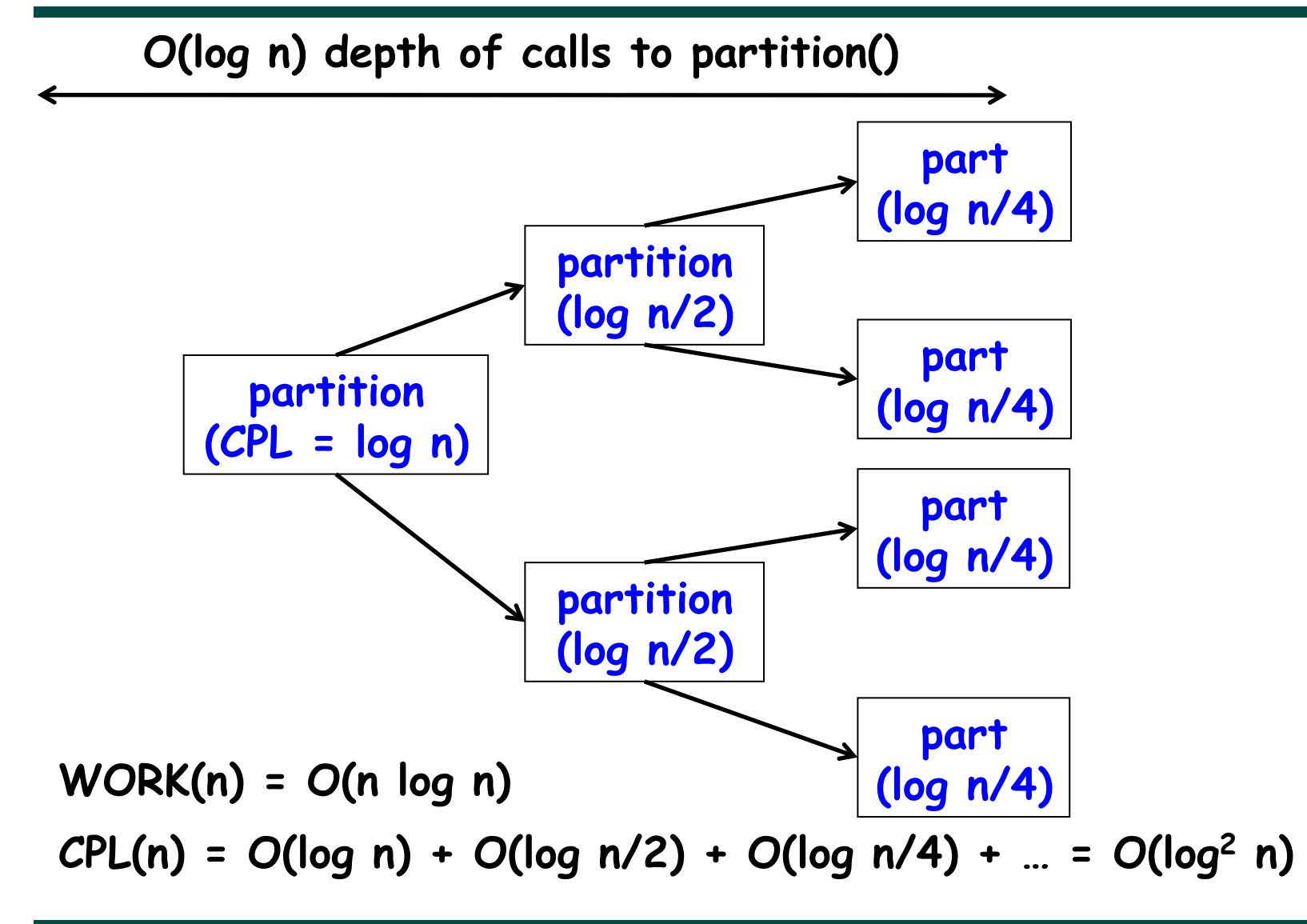